*В квадрате 7х7 клеток закрасьте некоторые клетки так чтобы в каждой строке и в каждом столбце оказалось ровно по три незакрашенные клетки.*

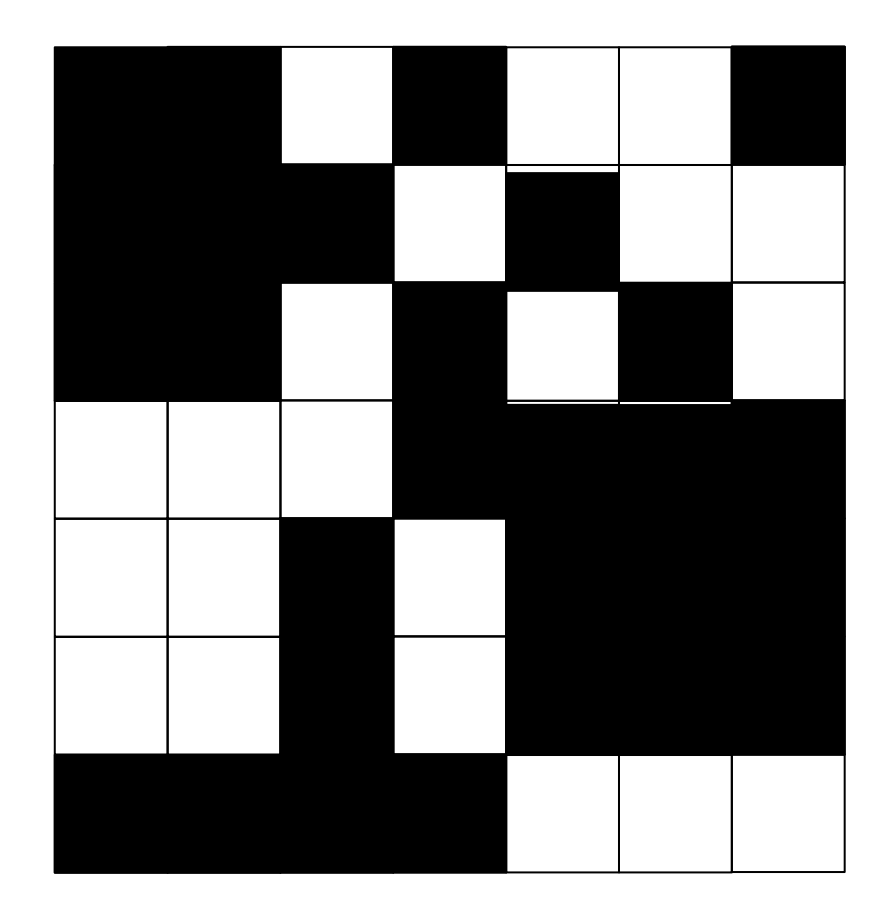

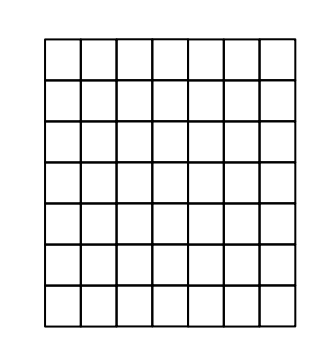

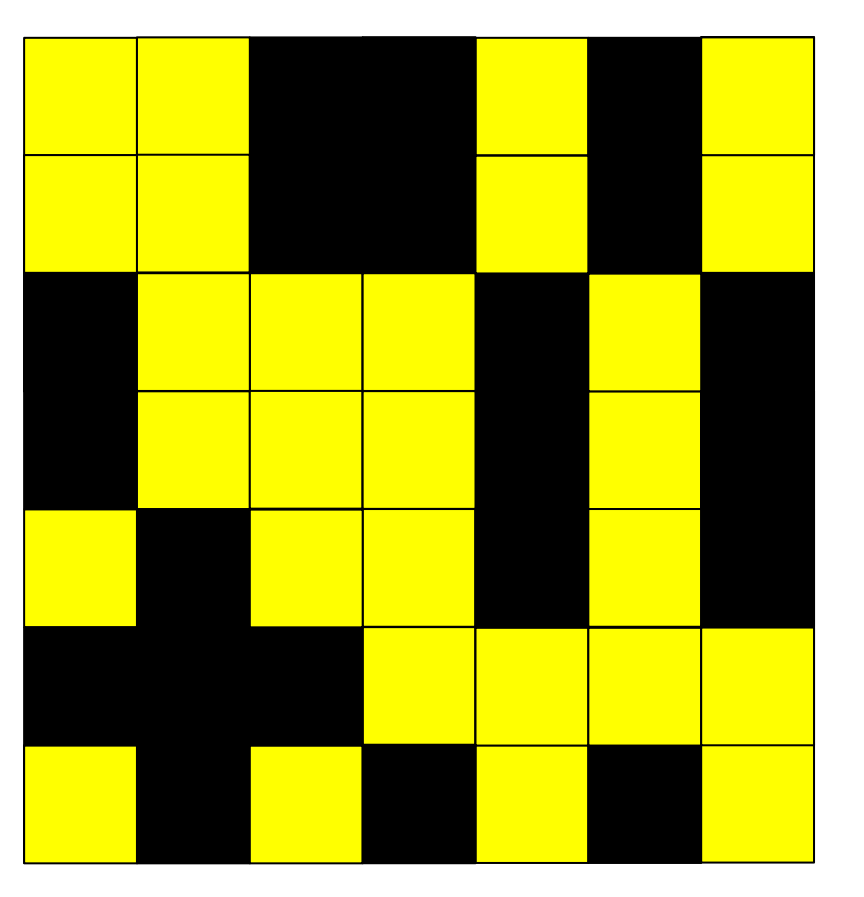

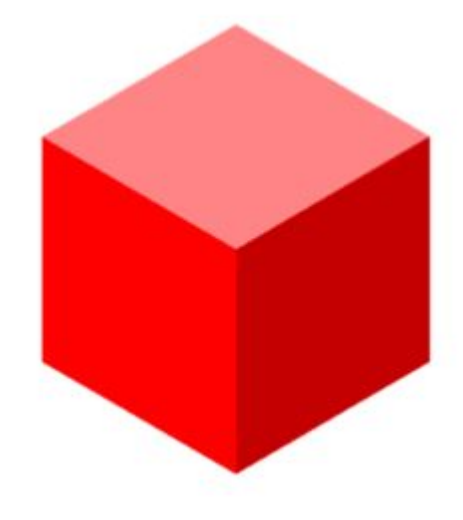